# **FICHE OUTIL 5**

## **Mouvement départemental 2024**

#### **Aide à la saisie des vœux**

#### **1. Consultation des postes et saisie des vœux**

Un seul écran de saisie est disponible dans MVT1D : les participants obligatoires et volontaires peuvent formuler le même nombre de vœux, en panachant vœux précis et vœux groupes.

Vous pourrez formuler au maximum **60 vœux précis**. Il n'y a pas d'obligation à formuler un vœu groupe mais il est recommandé d'en saisir au moins un pour permettre à l'algorithme de faire une recherche de poste au sein du groupe et multiplier les possibilités d'arriver dans le secteur visé.

Un vœu groupe est constitué de natures de support identiques (ECEL, ECMA, TR, ASH), dans les communes du groupe (annexe 5).

#### **a) Consultation des postes**

La liste générale des postes vacants et susceptibles de l'être, sera disponible sur l'application MVT1D (anciennement SIAM 1er degré) et sera publiée sur l'intranet du Portail Interactif Agent (PIA) en suivant le chemin *« Personnels » « Carrière et rémunération » « Mouvements-mobilité-détachement » « 1 er degré mobilité intra départementale »*.

Une fois connecté(e), vous pourrez faire une recherche de poste par commune, école, catégorie de poste, etc…

**Remarque :** la rubrique « commentaire » peut vous fournir des informations complémentaires et spécifiques à certains postes, n'hésitez pas à aller la consulter.

La saisie peut être effectuée soit en cliquant sur le poste sélectionné dans la liste issue de votre recherche, soit directement par le numéro du poste précisé dans la liste des postes.

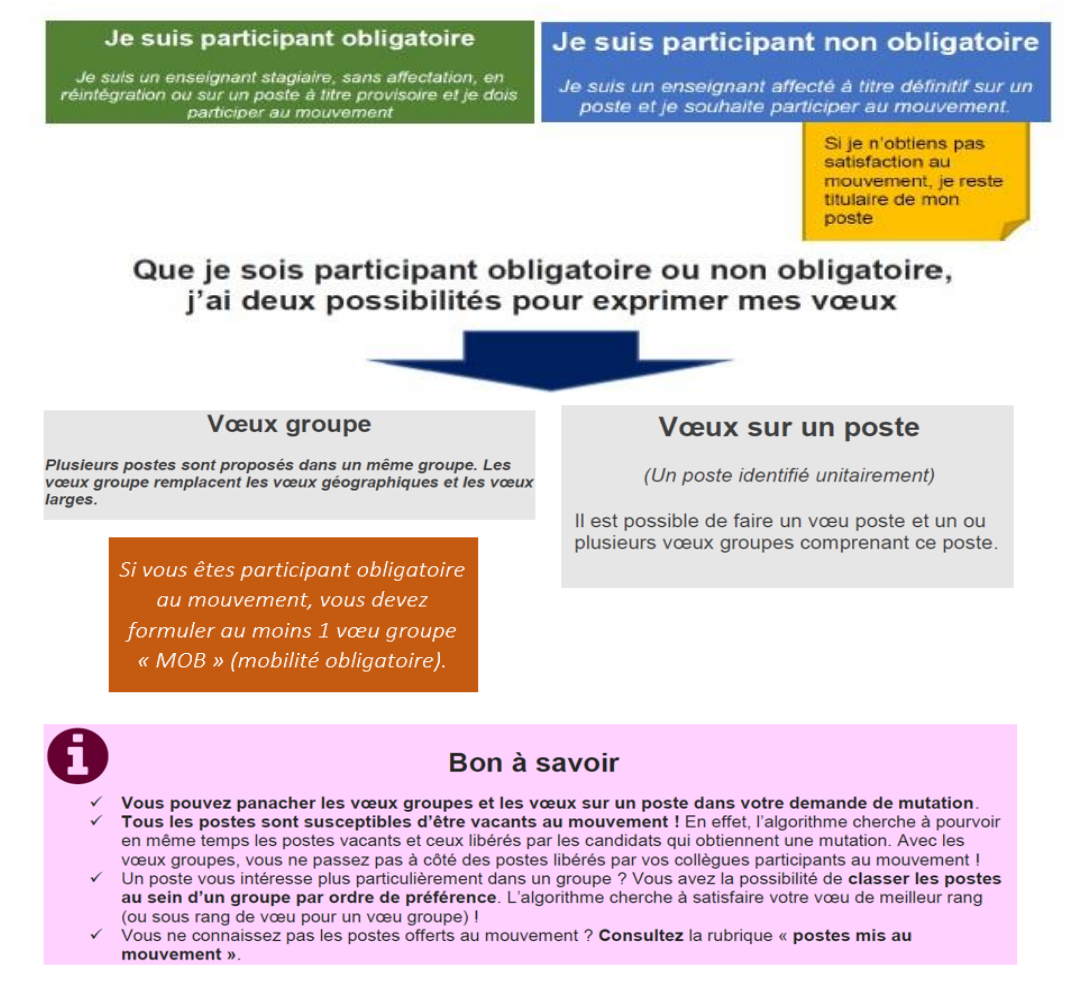

### **b) Saisie des vœux**

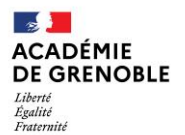

Pour les personnels affectés à titre provisoire ou sans poste, vous devrez saisir au moins un vœu groupe MOB (annexe 5).

Que vous soyez participant obligatoire ou participant non obligatoire, vous avez deux possibilités pour exprimer des vœux :

vœux sur un poste,

- vœux groupe : plusieurs postes sont proposés dans un même groupe.

Vous avez la possibilité de classer les postes au sein d'un vœu groupe par ordre de préférence, en cliquant sur « Réordonner les postes du groupe ». Vous pouvez saisir le nouveau rang du poste à réordonner au sein du groupe, en cliquant sur son rang.

|                                                                                                    |                                                                                   | Rang                        | Type de vœu                   | N° du poste ou du groupe                                                                                                    | Libellé du poste ou du<br>groupe                  | Type de groupe       |  |
|----------------------------------------------------------------------------------------------------|-----------------------------------------------------------------------------------|-----------------------------|-------------------------------|----------------------------------------------------------------------------------------------------|---------------------------------------------------|----------------------|--|
| □                                                                                                    |                                                                                   | $\mathbf{A}$ 1 $\mathbf{V}$ | Groupe                        | 16217                                                                                                    | ECEL - G0000 - ZONE 10<br><b>VALS DU DAUPHINE</b> | $\mathbf{A}$         |  |
| □                                                                                                    |                                                                                   | $\mathbf{2}$                | Groupe                        | 16191                                                                                                    | ECEL - G0000 - ZONE 03<br><b>OISANS</b>           | $\mathbf{A}$         |  |
| ☑                                                                                                    |                                                                                   | $\blacktriangle$ 3 $\nabla$ | Groupe                        | 16883                                                                                                    | <b>TR</b> Trièves                                 | A                    |  |
| Supprimer la sélection<br>Réordonner les postes du groupe<br>Ajouter un vœu<br>Vous pouvez classer les postes au sein d'un voeu groupe                                                                         |                                                                                   |                             |                               |                                                                                                    |                                                   |                      |  |
| Rang ↓                                                                                                    | Numéro de<br>poste $\hat{\mathbf{v}}$                                             |                             | Commune $\diamond$            | Établissement ↓                                                                                                    | Type de<br>poste $\diamond$                       | Nature de support ↓  |  |
| $\overline{1}$                                                                                                    | 67591                                                                             | <b>CLAIX</b>                |                               | ECOLE PRIMAIRE PUBLIQUE CENTRE (0382184T)                                                                                                    | $\mathbb E$                                       | Titulaire remplaçant |  |
| $\overline{2}$                                                                                                    | 67537                                                                             | <b>CLAIX</b>                |                               | ECOLE PRIMAIRE PUBLIQUE PONT ROUGE (0382154K)                                                                                                    | E                                                 | Titulaire remplaçant |  |
| $\overline{3}$                                                                                                    | 66304                                                                             | LE GUA                      |                               | ECOLE ELEMENTAIRE PUBLIQUE LE BRUYANT (0380631E)                                                                                                    | E                                                 | Titulaire remplaçant |  |
| $\overline{2}$                                                                                                    | 67258                                                                             |                             | MONESTIER DE CLERMONT         | ECOLE ELEMENTAIRE PUBLIQUE (0381923J)                                                                                                    | $\mathbb E$                                       | Titulaire remplaçant |  |
| $\overline{2}$                                                                                                    | 68014                                                                             |                             | MONESTIER DE CLERMONT         | ECOLE MATERNELLE PUBLIQUE (0382538C)                                                                                                    |                                                   | Titulaire remplaçant |  |
| 6                                                                                                    | 66370                                                                             | <b>MENS</b>                 |                               | ECOLE ELEMENTAIRE PUBLIQUE (0380707M)                                                                                                    |                                                   | Titulaire remplaçant |  |
| $\mathcal{I}$                                                                                                    | 66373                                                                             | <b>MENS</b>                 |                               | ECOLE MATERNELLE PUBLIQUE (0380708N)                                                                                                    |                                                   | Titulaire remplaçant |  |
| 8                                                                                                    | 66664                                                                             |                             | <b>ST GEORGES DE COMMIERS</b> | ECOLE ELEMENTAIRE PUBLIQUE LE BOURG (0381036V)                                                                                                    | E                                                 | Titulaire remplaçant |  |
| Vous pouvez changer l'ordre d'un poste en cliquant sur son rang<br>Numéro de<br>Type de<br>Rang $\hat{v}$<br>Commune $\diamond$<br>Établissement $\diamond$<br>poste $\diamond$<br>$poste$ $\Diamond$<br>Natur |                                                                                   |                             |                               |                                                                                                    |                                                   |                      |  |
|                                                                                                    | $\mathbf{1}$                                                                      | 67591                       | <b>CLAIX</b>                  | Confirmation                                                                                                    |                                                   | ×                    |  |
|                                                                                                    | $\overline{2}$                                                                    | 67537                       | <b>CLAIX</b>                  | Vous allez modifier l'ordre des postes du groupe.                                                                                                    |                                                   |                      |  |
|                                                                                                    | $\overline{3}$                                                                    | 66304                       | <b>LE GUA</b>                 | La modification d'un ordre de poste entraînera la renumérotation automatique des autres rangs de postes.<br>Par exemple:<br>-Vous remplacez l'ordre 6 par 2 : alors les postes 2 à 5 seront incrémentés d'un rang.<br>-Vous remplacez l'ordre 2 par 6 : alors les postes 3 à 6 seront décrémentés d'un rang. |                                                   |                      |  |
|                                                                                                    | $\overline{2}$                                                                    | 67258                       | MONESTIER DE CLERMONT         |                                                                                                    |                                                   |                      |  |
|                                                                                                    | $\overline{2}$                                                                    | 68014                       | MONESTIER DE CLERMONT         |                                                                                                    |                                                   |                      |  |
|                                                                                                    | 6                                                                                 | 66370                       | <b>MENS</b>                   | Étes-vous sûr de vouloir continuer ?                                                                                                    |                                                   |                      |  |
|                                                                                                    | 7                                                                                 | 66373                       | <b>MENS</b>                   |                                                                                                    |                                                   |                      |  |
|                                                                                                    | $\delta$<br>ST GEORGES DE COMMIERS<br>66664                                       |                             |                               |                                                                                                    |                                                   |                      |  |
|                                                                                                    | $\overline{9}$                                                                    | 66882                       | <b>SINARD</b>                 |                                                                                                    | ✔ Valider<br><b>x</b> Annuler                     |                      |  |
|                                                                                                    | <b>Hitulaire</b> rempli<br>10<br>VARCES ALLIERES ET RISSET<br>67794<br>(0382294M) |                             |                               |                                                                                                    |                                                   |                      |  |
|                                                                                                    |                                                                                   | 5025                        | VARCES ALLIERES ET RISSE      | ECOLE MATERNELLE PUBLIQUE CHARLES MALLERIN                                                                                                    |                                                   |                      |  |

Vous pouvez panacher les vœux groupes et les vœux sur un poste dans votre demande de mutation.

**Chaque participant est responsable de la saisie de ses vœux ;** il convient donc que celle-ci soit vérifiée avec la plus grande attention. Il est recommandé d'éditer le récapitulatif des vœux proposés en fin de validation. **Aucune correction ne sera effectuée ultérieurement par l'administration quel que soit le motif invoqué par l'intéressé(e).**

Seuls les agents dont les demandes de majoration de barème ne seront pas conformes en seront avertis par message sur leur adresse académique [\(prénom.nom@ac-grenoble.fr\)](mailto:prénom.nom@ac-grenoble.fr). Tout dossier pourra être refusé si les situations personnelles ne sont pas éligibles aux bonifications décrites, ou placé en attente de pièces complémentaires si le dossier est incomplet.

Pour les règles de fonctionnement du dispositif de bonification se reporter aux fiches outils